# Muestreo y Procesamiento Digital Segundo Parcial

Instituto de Ingeniería Eléctrica

23 de noviembre de 2011

#### Indicaciones:

- · La prueba tiene una duración total de 3 horas y media.
- · Cada hoja entregada debe indicar nombre, número de C.I., y número. La hoja 1 debe indicar además el total de hojas entregadas.
- · Se deberá utilizar únicamente un lado de las hojas.
- · Cada problema o pregunta se deberá comenzar en una hoja nueva.
- Se evaluará explícitamente la claridad, prolijidad y presentación de las soluciones, desarrollos y justificaciones.
- Pueden utilizarse resultados teóricos del curso sin hacer su deducción siempre que la letra no lo exija explícitamente. Se evaluará la correcta formulación y validez de hipótesis.

# Pregunta [20 pts.]

Muchas veces es desable utilizar filtros de fase 0. Para procesamiento de señales almacenadas previamente (no tiempo real) se pueden utilizar los dos siguientes m´etodos.

Sea  $h[n]$  un filtro causal real, y  $x[n]$  la entrada a filtrar, e  $y[n]$  la salida de todo el sistema.

Método A: sea  $g_A[n]$  el resultado de filtrar  $x[n]$  con el filtro h. Luego, se invierte en el tiempo este resultado (es decir, se toma  $g_A[-n]$ ) y se lo filtra nuevamente con h para obtener  $r_A[n]$ . La salida  $y_A[n]$  será  $r_A[-n]$  ( $r_A$  invertida).

- (a) Determinar la respuesta al impulso de todo el sistema  $(h_A[n])$  que relaciona la entrada x con la salida  $y_A$ .
- (b) Determinar el módulo de la respuesta frecuencial  $|H_A(e^{j\theta})|$  y expresarlo en términos de  $|H(e^{j\theta})|$  y  $\angle H(e^{j\theta})$ .

Método B: sea  $g_B[n]$  el resultado de filtrar  $x[n]$  con el filtro h. Sea  $r_B[n]$  el resultado de filtrar la entrada invertida  $x[-n]$ con el filtro h. La salida  $y_B[n]$  será la suma de estas dos señales, con  $r_B$  nuevamente invertida:  $y_B[n] = g_B[n] + r_B[-n]$ .

(c) Demostrar que este sistema  $(h_B)$  tiene fase 0 (salvo eventuales cambios de signo).

(d) Determinar el módulo de la respuesta frecuencial  $|H_B(e^{j\theta})|$  y expresarlo en términos de  $|H(e^{j\theta})|$  y  $\angle H(e^{j\theta})$ .

-

Sea el filtro digital  $h_1[n] = \delta[n] + \delta[n-2]$ .

- (e) Calcular  $H_{1A}(e^{j\theta})$ , respuesta frecuencial de aplicar el método A al filtro  $h_1$ .
- (f) Calcular  $H_{1B}(e^{j\theta})$ , respuesta frecuencial de aplicar el método B al filtro  $h_1$ .

Sea el filtro digital  $h_2[n] = \alpha^n u[n]$ , donde  $\alpha = 1/4$ .

- (g) Calcular  $H_{2A}(e^{j\theta})$ , respuesta frecuencial de aplicar el método A al filtro  $h_2$ .
- (h) Calcular  $H_{2B}(e^{j\theta})$ , respuesta frecuencial de aplicar el método B al filtro  $h_2$ .

### Problema 1 [20 pts.]

El filtro digital H es causal, con respuesta al impulso  $h[n]$  real, con transferencia:

$$
H(z) = \frac{1}{1 + 0.9z^{-1} + 0.81z^{-2} + 0.729z^{-3}}
$$

Dos polos del sistema están sobre el eje imaginario.

- (a) Calcular ceros y polos del sistema, dar diagrama de ceros y polos.
- (b) Estudiar la estabilidad del filtro H.
- (c) Bosquejar aproximadamente la respuesta frecuencial en módulo de  $H$ . Identificar y justificar puntos notables.

El filtro H se implementa como dos filtros en cascada:  $H_1$  de orden 1 y  $H_2$  de orden 2.  $H_1$  y  $H_2$  son filtros de coeficientes reales.

- (d) Proponer una implementación (diagrama de bloques) para cada uno de estos filtros.
- (e) Calcular la respuesta al impulso de  $H_1$  y  $H_2$ .
- (f) Si las operaciones se realizan en punto fijo, con 16 bits de parte fraccional, ¿en qu´e orden deben colocarse estos dos filtros para minimizar la potencia de ruido generado por errores de redondeo en las operaciones?

### Problema 2 [20 pts.]

Se debe diseñar un filtro IIR con un único elemento de retardo. Este filtro funcionará como un pasaaltos, con las siguientes condiciones:

- Deberá tener transferencia 0.1 en frecuencia 0.
- Deberá tener transferencia 10 en frecuencia  $\pi$ .
- **Tendrá un cero en**  $z = 0.9$ **.**
- $\blacksquare$  Todos sus coeficientes serán reales.
- (a) Determinar el filtro  $H(z)$  que cumpla las condiciones indicadas.
- (b) Analizar la estabilidad del filtro obtenido.

Ahora se desea tener ganancia 10000 en  $\theta = \pi$ .

(c) Determinar los nuevos coeficientes del filtro. ¿Hacia qué punto se mueve el polo al aumentar la ganancia en  $\pi$ ?

Al implementar el sistema, los coeficientes del filtro diseñado deben discretizarse, por lo que los valores realmente utilizados serán diferentes a los del diseño.

(d) Calcular el error máximo admitido en la discretización de los coeficientes para que el nuevo filtro sea estable.

Para evaluar numéricamente la respuesta frecuencial del filtro  $H(z)$  diseñado en la parte (a), se puede utilizar la transformada discreta de Fourier (DFT).

(e) Mostrar que  $H(e^{j\theta}) = H_1(e^{j\theta})/H_2(e^{j\theta})$ , donde los filtros  $H_1 \, y \, H_2$  son FIR causales. Calcular la respuesta al impulso de estos 2 filtros.

 $\sim$ 

(f) Calcular el mínimo N a usar en la DFT para poder obtener muestras válidas de  $H_1(e^{j\theta})$  y de  $H_2(e^{j\theta})$ .

De ahora en más se utiliza  $N = 1000$ , para poder obtener muestras de  $H(e^{j\theta})$  con suficiente resolución.  $H[k]$  es la muestra de  $H(e^{j\theta})$  en  $\theta = 2\pi k/N$ .

(g) Expresar H[k] en función de las transformadas discretas de los 2 filtros FIR:  $H_1[k]$  y  $H_2[k]$ .

# Solución

#### Pregunta

(a) Invertir la señal antes y después del filtro es equivalente a invertir el filtro; se puede reescribir  $y_A = g_A * h^-$ , donde  $h^{-}[n] = h[-n].$ Por lo tanto  $h_A = h * h^-$ .

(b) Como  $h[n]$  es real, la respuesta frecuencial de  $h^{-}[n]$  será el conjugado de  $H: H^{-}(e^{j\theta}) = H(e^{j\theta})^*$ . Entonces  $H_A = H \cdot H^* = |H(e^{j\theta})|^2$ .

(c) Con un razonamiento similar a la parte anterior, se tiene que  $H_B(e^{j\theta}) = H + H^* = 2 \cdot |H(e^{j\theta})| \cdot \cos \angle (H(e^{j\theta}))$ , que es real.

- (d)  $|H_B(e^{j\theta})| = 2 \cdot |H(e^{j\theta})| \cdot |\cos \angle (H(e^{j\theta}))|$ .
- (e)  $H(e^{j\theta}) = 2e^{-j\theta}\cos(\theta)$ , entonces  $H_{1A}(e^{j\theta}) = 4\cos^2(\theta) = 2(1 + \cos 2\theta)$ .

(f) 
$$
H_{1B}(e^{j\theta}) = 2|2\cos(\theta)|\cos(-\theta) = 4\cos^2(\theta) = 2(1 + \cos 2\theta).
$$

- (g)  $H_2(e^{j\theta}) = 1/(1 \alpha e^{-j\theta})$ , entonces queda  $H_{2A}(e^{j\theta}) = 1/(1 + \alpha^2 2\alpha \cos \theta) = 1/(9/8 1/2 \cos \theta)$ .
- (h)

$$
H_{2B}(e^{j\theta}) = \frac{2 - 2\alpha\cos\theta}{1 + \alpha^2 - 2\alpha\cos\theta} = \frac{2 - 1/2\cos\theta}{9/8 - 1/2\cos\theta}
$$

#### Problema 1

(a) De la forma de  $H(z)$  se ve que es un sistema con tres ceros y tres polos (el denominador es de orden 3). Como el filtro es real, los polos deben ser pares complejos conjugados, o bien estar sobre el eje real. Entonces, en nuestro caso, habr´a 2 polos imaginarios (como sugiere la letra), y uno real.

Planteando  $H$  de esa forma,

$$
H(z) = \frac{1}{(1 - \alpha z^{-1})(1 - j\beta z^{-1})(1 + j\beta z^{-1})} = \frac{z^3}{(z - \alpha)(z - j\beta)(z + j\beta)}
$$

,

e igualando coeficientes, se llega a  $\beta = 0.9$  y  $\alpha = -0.9$ . El diagrama de ceros y polos será entonces:

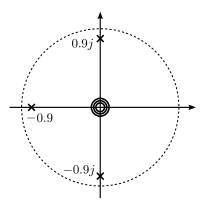

(b) Los 3 polos se encuentran dentro del c´ırculo unidad, y se trata de un sistema causal, por lo tanto es estable.

(c) Tenemos 3 polos con módulo 0.9, en frecuencias  $\pm \pi/2$  y pi. Cada polo por separado tendrá entonces una respuesta frecuencial con una resonancia a esa frecuencia (ganancia 10, ya que la distancia al círculo unidad es  $1/10$ ), y en la frecuencia opuesta una ganancia mínima de aproximadamente 1/2 (la distancia entre el polo y el círculo unidad en la frecuencia opuesta es 1.9). La caída 3dB estará aproximadamente a 0.1 radianes de la frecuencia de resonancia (a esa frecuencia, la distancia al polo es  $0.1 \times \sqrt{2}$ ). A  $\pi/2$  radianes de la frecuencia de resonancia, la ganancia será algo menor a  $1/\sqrt{2} \approx 0.7$  (el valor exacto sería  $1/\sqrt{1+0.9^2} = 1/1.3454 = 0.7433$ ).

La ganancia total será el producto de estos 3 componentes. La ganancia en  $\theta = pi$  será entonces  $10/(1.3454)^2 = 5.5$ . La ganancia en  $\theta = \pm \pi/2$  sera  $10/(2 \times 1.3454) \approx 3.7$ .

 $\sim$ 

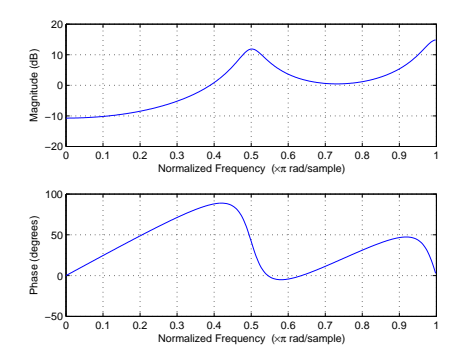

(d) Para que los filtros sean reales, debemos agrupar los 2 polos complejos conjugados en un mismo filtro. Entonces será:

$$
H_1(z) = \frac{1}{1 + 0.9z^{-1}}
$$

$$
H_2(z) = \frac{1}{1 + 0.81z^{-2}}
$$

(e)

$$
h_1[n] = u[n](-0.9)^n
$$

Separando  $H_2(z)$  en fracciones simples, queda  $H_2(z) = \frac{0.5}{1+j0.9z-1} + \frac{0.5}{1-j0.9z-1}$ . La respuesta al impulso será entonces  $h_2[n] = 0.5 u[n] \cdot 0.9^n j^n (1+(-1)^n)$ . El último factor vale 2 para n par, y 0 para n impar. Entonces será  $h_2[2k] =$  $u[k]$  0.81<sup>k</sup> $(-1)^k$ , y  $h_2[2k+1] = 0$ .

Otra forma más fácil de llegar a este resultado es resolviendo la ecuación de recurrencia de  $H_2$  (simplemente observando c´omo evolucionar´ıa un impulso a la entrada) para varios valores de n, e identificando factores. En efecto, cada 2 muestras, aparece la salida anterior multiplicada por -0.81.

(f) El error introducido en las operaciones en punto fijo se modelan como un proceso blanco aditivo a la salida de los productos.

Los 2 órdenes posibles para los filtros, incluyendo el modelo de errores serán entonces:

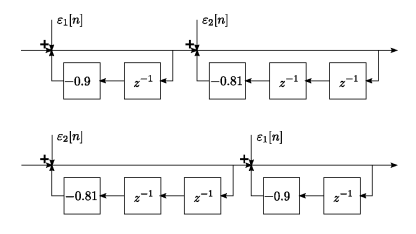

Llamando  $\sigma_e^2$  a la potencia de cada uno de los errores, la potencia de los errores a la salida será, para el caso  $H_1 \to H_2$ ,

$$
\sigma_{12}^2 = \sigma_e^2 \cdot (\sum |h[n]|^2 + \sum |h_2[n]|^2)
$$

y para el caso  $H_2 \to H_1$ ,

$$
\sigma_{21}^2 = \sigma_e^2 \cdot (\sum |h[n]|^2 + \sum |h_1[n]|^2)
$$

 $\sum |h[n]|^2$  no hace falta calcularlo, porque aparece sumado en los 2 casos.  $\sum |h_2|^2$  es una geométrica con factor menor que  $\sum |h_1|^2$ . Por lo tanto, convendrá el primer caso: primero el filtro  $H_1$ , y luego el filtro  $H_2$ .

4

### Problema 2

(a) La respuesta del filtro será de la forma  $H(z) = \alpha \frac{1+\beta z^{-1}}{1+\gamma z^{-1}}$ , que con la restricción del cero en  $z = 0.9$  resulta en  $H(z) = \alpha \frac{1 - 0.9z^{-1}}{1 + \gamma z^{-1}}.$ 

Imponiendo las condiciones de ganancia se obtienen las siguientes ecuaciones:

$$
\alpha \frac{1 - 0.9}{1 + \gamma} = 0.1 \Leftrightarrow \alpha = 1 + \gamma \tag{1}
$$

$$
\alpha \frac{1+0.9}{1-\gamma} = 10 \Leftrightarrow 1.9(1+\gamma) = 10(1-\gamma)
$$
 (2)

De donde  $\gamma = 81/119$  y  $\alpha = 200/119$ , por lo que el filtro resultante es

$$
H(z) = \frac{200}{119} \frac{1 - 0.9z^{-1}}{1 + \frac{81}{119}z^{-1}}
$$

(b) El polo se encuentra en  $z = \frac{-81}{119}$ , que está dentro del circulo unidad. El filtro es causal por consturcción, por lo tanto es estable.

(c) Con un planteo idéntico al de la primera parte, los nuevos coeficientes resultan  $\gamma = \frac{9998.1}{10001.9} \approx 0.99962$  y  $\alpha \approx 1.99962$ . El polo se desplaza hacia la izquierda, acercándose a  $z = -1$ , lo cual era de esperarse ya que para tener una alta ganancia cerca de  $\theta = \pi$  el polo debe estar cerca de  $z = e^{j\pi}$ .

(d) El único coeficiente que influye en la estabilidad del filtro es γ, cuyo valor debe cumplir  $-1 < \gamma < 1$  para garantizar la estabilidad. En este caso entonces, el error máximo  $\varepsilon$  que se puede admitir en la discretización es  $\varepsilon = 1 - \gamma \approx 0,00038$ 

(e) Una forma de expresar H como cociente de 2 polinomios es:

$$
H(z) = \frac{200 - 180z^{-1}}{119 + 81z^{-1}}
$$

Donde  $H_1(z)$  corresponde a un FIR con respuesta al impulso  $h_1[n] = 200\delta[n] - 180\delta[n-1]$  y  $H_2(z)$  corresponde al FIR con respuesta impulsiva  $h_2[n] = 119\delta[n] + 81\delta[n-1]$ .

(f) Tanto  $h_1[n]$  como  $h_2[n]$  tienen soporte de tamaño 2. Por lo tanto alcanza con  $N = 2$  para obtener  $H_1[k]$  y  $H_2[k]$ , muestras de las respuestas frecuenciales cada  $\theta = 2\pi/N$ .

 $(g)$  Como se vio en las partes anteriores, la respuesta frecuencial de H es el cociente de las respuestas frecuenciales dos filtros FIR. Por otra parte, las respuestas de los filtros FIR se pueden calcular en  $\theta = 2\pi k/N$  directamente calculando la DFT de los coeficientes de cada filtro. Entonces,  $H[k]$  es el cociente  $H_1[k]/H_2[k]$ .

5